## A Progression Map for F<sup>#</sup> Minor

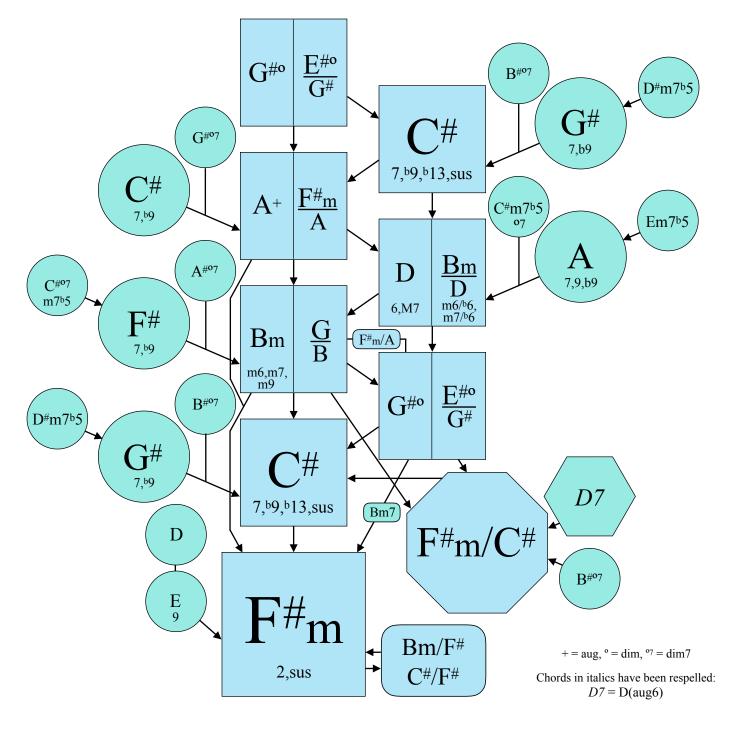

## Suggestions for Use

Begin with the blue boxes. Start at F#m. Jump to another blue area. Follow the arrows back. (Example: F#m-Bm-C#-F#m)
Start with any blue box. Create a 3 or 4-chord progression by following the arrows. (Examples: G#o-C#-F#m or D-Bm-G#o-C#)
You may jump to a green location at any time. When you do, there is a tendency to follow the arrows back toward the blue locations.
If two locations have the same name, you may switch from one to the other. This gives more options for choosing the next chord.
The arrows point to the entire location, not just the left or right option, but some options may work better than others. The arrows

indicate strong, natural-sounding progressions. For interest, sometimes go opposite the direction of the arrows.

The expression X/Y indicates chord X with scale note Y in the bass.

Copyright 2018 Stephen Mugglin Permission is given to make not-for-profit copies. - More information at Chordmaps.com.